## **1 Curso POO PHP XMLParser**

## **1.1 XML Parser**

Os analizadores de documentos XML [SimpleXML](https://manuais.iessanclemente.net/index.php/Curso_POO_PHP_SimpleXML) e [DOM](https://manuais.iessanclemente.net/index.php/Curso_POO_PHP_DOM) non son funcionais cando se trata de procesar documentos XML de gran lonxitude, debido principalmente ao seu consumo de memoria. Nestes casos teremos que empregar algunha alternativa, como é o caso da extensión **[XMLParser](http://docs.php.net/manual/es/book.xml.php)**, que emprega unha aproximación SAX e ven habilitada por defecto con PHP.

## **1.1.1 Procesamento de documentos XML**

Os pasos que debemos seguir para procesar un documento XML empregando XMLParser son:

• Crear un recurso *intérprete* mediante unha chamada á función **[xml\\_parser\\_create](http://docs.php.net/manual/es/function.xml-parser-create.php)**.

```
$parser = xml_parser_create();
```
Establecer, se é necesario, as opcións de procesamento empregando a función **[xml\\_parser\\_set\\_option](http://docs.php.net/manual/es/function.xml-parser-set-option.php)**. Unha das accións máis utilizadas é • desactivar a opción **XML\_OPTION\_CASE\_FOLDING**, que por defecto ven activada e provoca que se convertan a maiúsculas as letras minúsculas.

```
xml_parser_set_option($parser, XML_OPTION_CASE_FOLDING, 0);
```
Configurar os manexadores de eventos que serán chamados cando se atopen no documento XML elementos (**[xml\\_set\\_element\\_handler](http://docs.php.net/manual/es/function.xml-set-element-handler.php)**), • textos (**[xml\\_set\\_character\\_data\\_handler](http://docs.php.net/manual/es/function.xml-set-character-data-handler.php)**) ou instruccións de procesamento (**[xml\\_set\\_processing\\_instruction\\_handler](http://docs.php.net/manual/es/function.xml-set-processing-instruction-handler.php)**), entre outros.

```
xml_set_element_handler($parser, "inicio", "fin");
xml_set_character_data_handler($parser, "texto");
```
No caso do manexador de elementos, defínense dúas funcións que se chamarán cando se atope a etiqueta de apertura e a de peche do elemento respectivamente.

• Abrir o ficheiro co documento XML, e ir lendo e procesando anacos do mesmo coa función **[xml\\_parse](http://docs.php.net/manual/es/function.xml-parse.php)**.

```
$ficheiro = fopen("exemplo.xml", "r");
while ($data = fread($ficheiro, 4096)) {
   if(!xml_parse($parser, $data, feof($ficheiro))) exit("Erro ao analizar o documento XML");
}
```
• Unha vez rematado o procesamento do documento, débese liberar o recurso chamando á función **[xml\\_parser\\_free](http://docs.php.net/manual/es/function.xml-parser-free.php)**.

xml\_parser\_free(\$parser);

## **1.1.2 Creando unha clase que empregue XMLParse**

Podemos encapsular o comportamento anterior empregando unha clase que conteña as funcións manexadoras dos eventos, e que se encargue de crear e inicializar o manexador. Neste caso é preciso empregar **[xml\\_set\\_object](http://docs.php.net/manual/es/function.xml-set-object.php)** para indicar a clase que contén os manexadores.

O código seguinte aglutina o anterior empregando XMLParser para crear unha clase que procese o noso [documento de exemplo](https://manuais.iessanclemente.net/index.php/Curso_POO_PHP_e_XML#Documento_XML_de_exemplo) e cree unha táboa HTML por cada película que conteña os seus datos principais.

```
class Analizador {
private $elemento_actual;
function __ construct($nome_ficheiro) {
$parser = xml_parser_create();
xml_parser_set_option($parser, XML_OPTION_CASE_FOLDING, 0);
xml_set_object($parser, $this);
xml_set_element_handler($parser, "inicio", "fin");
xml_set_character_data_handler($parser, "texto");
$ficheiro = fopen($nome_ficheiro, "r");
while ($data = fread($ficheiro, 4096)) {
```

```
if(!xml_parse($parser, $data, feof($ficheiro))) exit("Erro ao analizar o documento XML");
}
xml_parser_free($parser);
}
function inicio($parser, $nome_elemento, $atributos) {
$this->elemento_actual = $nome_elemento;
switch($nome_elemento) {
case "película":
echo '<table>';
break;
case "título":
echo '<tr> <th colspan="2">';
break;
case "títuloorixinal":
echo ' (';
break;
case "director":
case "xénero":
case "duración":
echo '<tr><td>' . $nome_elemento . '</td><td>';
}
}
function fin($parser, $nome_elemento) {
$this->elemento_actual = "";
switch($nome_elemento) {
case "película":
echo '</table>';
break;
case "títuloorixinal":
echo ')</th></tr>';
break;
case "director":
echo '</td></tr>';
}
}
function texto($parser, $data) {
switch($this->elemento_actual) {
case "película":
case "título":
case "títuloorixinal":
case "director":
case "xénero":
case "duración":
echo $data;
}
}
}
$a = new Analizador('exemplo.xml');
```
O resultado obtido será algo como o seguinte.

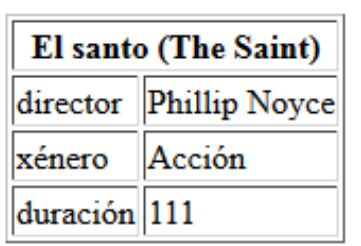